## **Sql User Guide And Reference**>>>CLICK HERE<<<

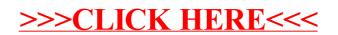